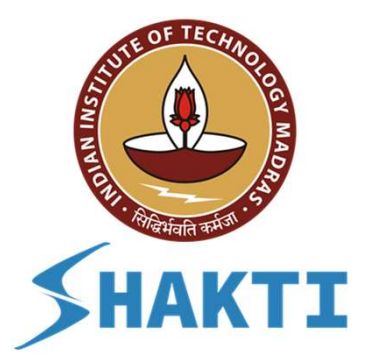

## Intro to Swadeshi SHAKTI Architecture

Neel Gala

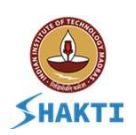

## **Outline**

**utline<br>1. C-class Micro Architecture<br>2. E-Class Micro Architecture Jutline<br>1. C-class Micro Architecture<br>2. E-Class Micro Architecture<br>3. SoCs** 1. C-class Micro<br>2. E-Class Micro<br>3. SoCs

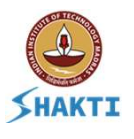

## What is C-Class ?

- C-Class is an RTL implementation of the RISC-V spec! Class is an RTL implementation of the RISC-V spec!<br>
it a chip?<br>
○ Nope! It is available as a design written in Bluespec Spec System Verilog<br>
/here can I buy it?<br>
○ You don't have to - Its completely open-source under BSD
- Is it a chip?
	- Nope! It is available as a design written in Bluespec Spec System Verilog
- Where can I buy it?
	-
- Where can I download it?
- https://gitlab.com/shaktiproject/cores/c-class ○ You don't have to - Its completely open-source<br>
/here can I download it?<br>
○ <u>https://gitlab.com/shaktiproject/cores/c-class</u><br>
an I build a chip from it?<br>
○ Absolutely<br>
as it been taped-out?<br>
○ Yes - Twice !! - both as t
- Can I build a chip from it?
	- Absolutely
- Has it been taped-out?
	-
	- Intel 22nm and SCL 180nm
- Can I evaluate it on FPGA?
	- Most definitely https://gitlab.com/shaktiproject/cores/shakti-soc
- Can I simulate it?
	-
- as it been taped-out?<br>
 Yes Twice !! both as test-chips<br>
 Intel 22nm and SCL 180nm<br>
an I evaluate it on FPGA?<br>
 Most definitely <u>https://gitlab.com/shaktiproject/cores/shakti-soc</u><br>
an I simulate it?<br>
 Yes usin ● Are there commercial chips available of the C-class? ○ Intel 22nm and SCL 180nm<br>
an I evaluate it on FPGA?<br>
○ Most definitely - <u>https://gitlab.com/shaktip</u><br>
an I simulate it?<br>
○ Yes - using open-source verilator or comm<br>
re there commercial chips available<br>
○ Not yet - Hop
	-
	- Many private and strategic bodies are evaluating/deploying C-class as of today. 3

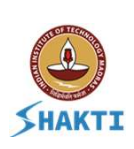

## Why Bluespec?

- Strong library of commonly used blocks
- Automates significant amount of glue-logic for resourceresolution • Strong library of commonly used blocks<br>• Automates significant amount of glue-logic for resource-<br>resolution<br>• Guaranteed Synthesis<br>• High degree of parametrization - Strongly type checked<br>• Productivity is more than dou
- **Guaranteed Synthesis**
- 
- Productivity is more than doubled !

# The Generated RTL is not human readable? • Guaranteed Synthesis<br>• High degree of parametrization - Strongly type checked<br>• Productivity is more than doubled !<br>• **Generated RTL is not human rea**<br>Bluespec Generated verilog is much more structured than what a hum<br>bl

## • Productivity is more than d<br>• Productivity is more than d<br>**Figure 11 C GC**<br>Bluespec Generated verilog is much r<br>would write!<br>• Register, wire names are retain<br>• All registers have a Corresponding M ● Productivity is more than doubled !<br> **The Generated RTL is not hum**<br>
suspec Generated verilog is much more structured than what a hum<br>
build write!<br>
• Register, wire names are retained to a maximum extent.<br>
• All regist expect Generated verilog is much more structured than what a hum<br>
wask[e]<br>
build write!<br>
• Register, wire names are retained to a maximum extent.<br>
• All registers have a D\_IN and EN signal. Easy to track.<br>
• All rules have expection a corresponding Will Time and Can\_fire signal.<br>
All register, wire names are retained to a maximum extent.<br>
All registers have a D\_IN and EN signal. Easy to track.<br>
All rules have a corresponding Will\_fire and Ca Number of Confident Controllery is the used for UVM based methodology!<br>
Can be used for UVM based methodology!<br>
Can be used for UVM based methodology!<br>
Can be used for UVM based methodology!

- 
- 
- 
- 

- 
- 

- 
- 
- 
- 
- 

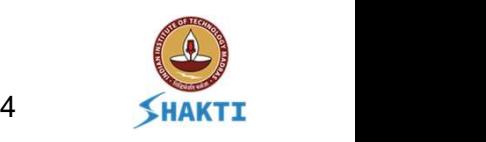

## Feature of C-class

- Amongst one of the most configurable RISC-V Cores.
- A Simple 6 stage in-order 32/64 bit core
- ISA Support: RV[32/64]I[MAFDCSUN]
- Supervisor Support: sv32, sv38 and sv48
- Parameterized and optimized Single/Double Precision Floating point support.
- 
- Amongst one of the most configurable RISC-V Cores.<br>• A Simple 6 stage in-order 32/64 bit core<br>• ISA Support:  $\text{RV}[32/64]![\text{MAFDCSUM}]$ <br>• Supervisor Support: sv32, sv38 and sv48<br>• Parameterized and optimized Single/Double P ● Includes an optional Branch predictor and Return-Address-Stack
- Parameterized I and D \$ with optional ECC support
- Can be configured for different fabrics : AXI4, AXI4-Lite, TileLink, etc.
- Can boot Linux and RTOS

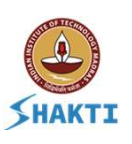

## Micro Architecture

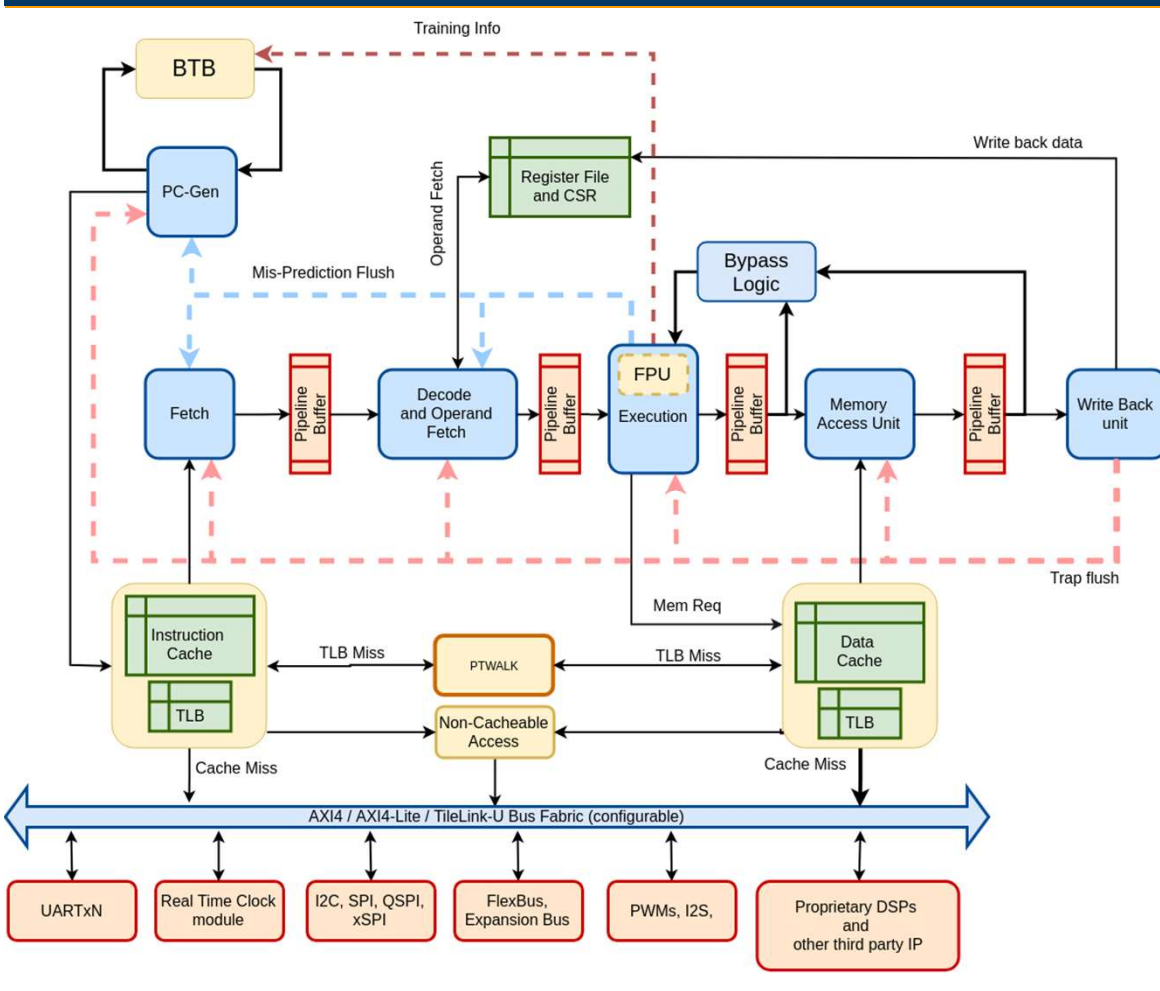

### Optional Modules:

- **Branch Predictor**
- **Return Address Stack**
- **Instruction Cache**
- Data Cache
- Floating Point Unit
- PTWalk (only when Supervisor enabled)

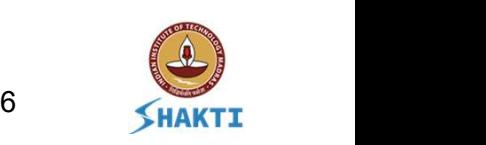

## PC - Gen Stage

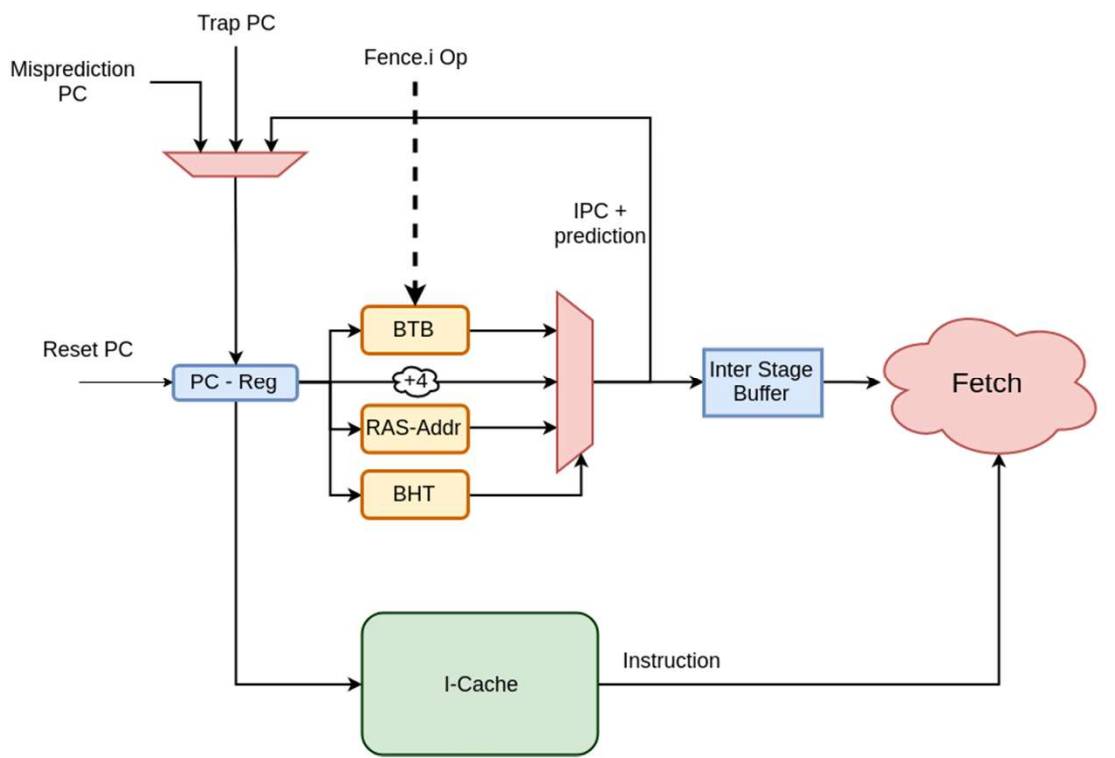

Compressed support makes things tricky

- ompressed support makes things tricky<br>
 The cache and bpu always receive<br>
4-byte aligned addresses PC4<br>
 The BPU will respond with 2<br>
predictions for PC and PC+2. ressed support makes things tricky<br>The cache and bpu always receive<br>4-byte aligned addresses - PC4<br>The BPU will respond with 2<br>predictions - for PC and PC+2.<br>If PC+2 is a 4-byte instruction (i.e.
- 
- ompressed support makes things tricky<br>
 The cache and bpu always receive<br>
4-byte aligned addresses PC4<br>
 The BPU will respond with 2<br>
predictions for PC and PC+2.<br>
 If PC+2 is a 4-byte instruction (i.e.<br>
not compre ressed support makes things tricky<br>The cache and bpu always receive<br>4-byte aligned addresses - PC4<br>The BPU will respond with 2<br>predictions - for PC and PC+2.<br>If PC+2 is a 4-byte instruction (i.e.<br>not compressed) and is pre ompressed support makes things tricky<br>
• The cache and bpu always receive<br>
4-byte aligned addresses - PC4<br>
• The BPU will respond with 2<br>
predictions - for PC and PC+2.<br>
• If PC+2 is a 4-byte instruction (i.e.<br>
not compres not compressed) and is predicted taken to jump to NPC we first need to send PC+4 to receive the upper 16 bits from the cache and then jump to NPC

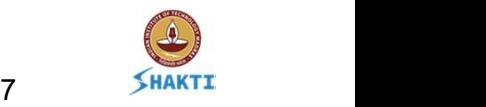

## PC Gen Stage: Branch Predictor

- C-class currently has a GSHARE branch predictor
- A fully-associative branch target buffer
- Leverages the optimized One-Hot Indexing mechanism for vectors in BSV. everages the optimized One-<br>nechanism for vectors in BSV.<br>n indexed 2-bit branch histor<br>laintain 3 bits for speculative<br>TB holds type of Entry:<br> $\circ$  Ret - pop from RAS<br> $\circ$  Call - push pc+2/4 to RAS<br> $\circ$  Branch Nechanism for vectors in BSV.<br>
In indexed 2-bit branch history tab<br>
1<br>
Iaintain 3 bits for speculative histo<br>
TB holds type of Entry:<br>
○ Ret - pop from RAS<br>
○ Call - push pc+2/4 to RAS<br>
○ Branch<br>
TB also holds a bit to in
- An indexed 2-bit branch history table
- Maintain 3 bits for speculative history
- BTB holds type of Entry:
	-
	-
	- Branch
- ै।<br>BTB also holds a bit to indicate edge case.

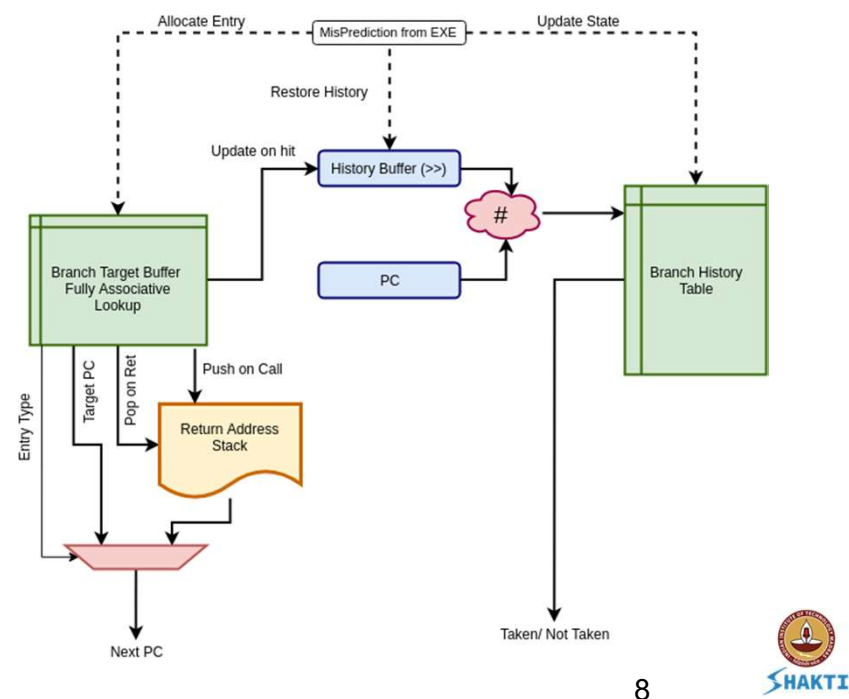

## L1-Cache

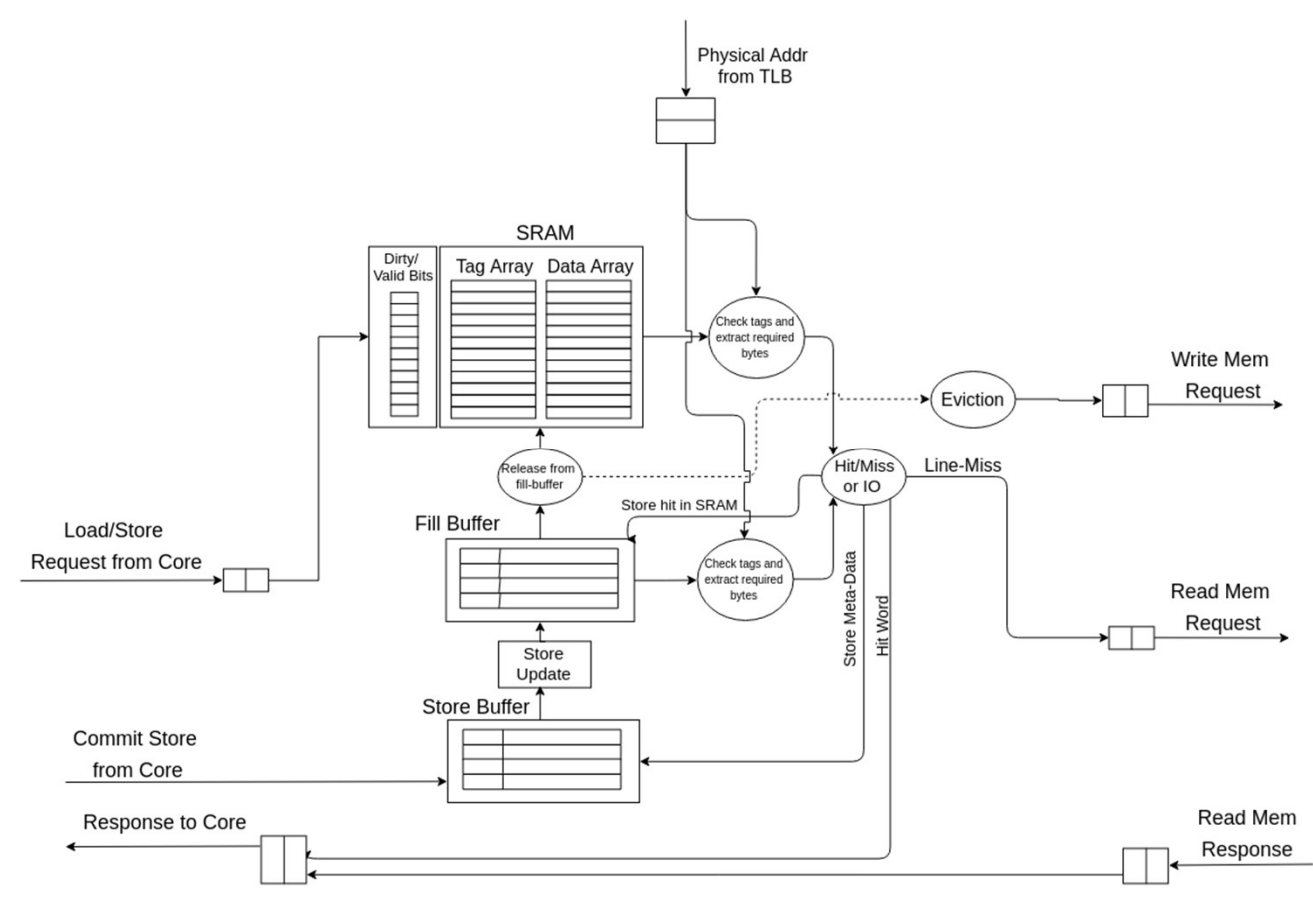

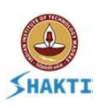

## Fetch 32-bits at a time from the Cache

- **Case-1:** entire word is a 32-bit instruction. In this case the entire word and the prediction for pc is sent to the decode stage.
- **Case-2:** word contains 2 16-bit instructions. in this case in the first cycle the lower 16-bits of the word and prediction of pc is sent to the decode stage. In the next cycle the upper 16-bits and prediction of pc+2 is sent to the decode stage.
- Case-3: lower 16-bits need to be concatenated with the upper 16-bits of the previous I\$ response. in this case the a new 32-bit instruction is formed and the prediction of the previous response is sent to the decode stage.
- **Case-4:** Only the upper 16-bits of the I\$ needs to be analysed. If the upper 16-bits are compressed then the same and prediction of pc+2 is sent to the decode stage. If however, the upper 16-bits are the lower part of a 32-bit instruction, then we need to wait for the next I\$ response and use the Case-3 scheme then. Now one can land in this case, when there is jump to a 32-bit instruction placed at a 2-byte boundary.

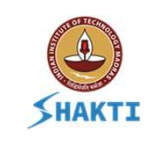

## Fetch stage with compressed support !

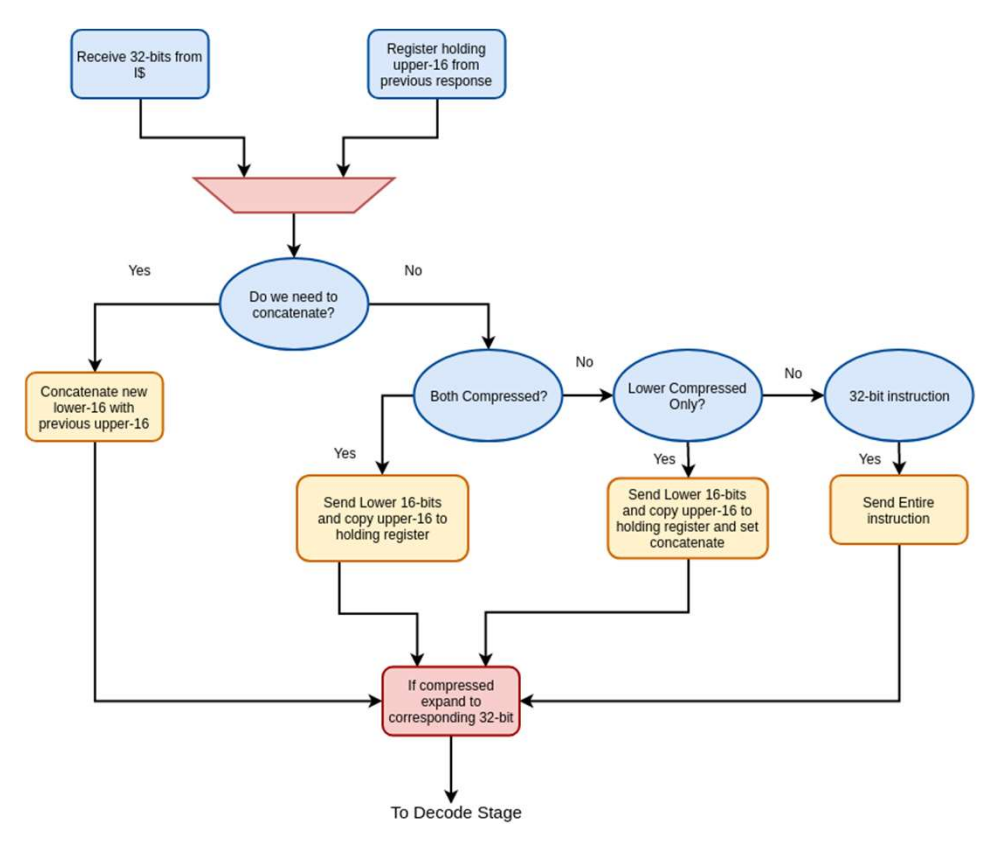

### Consider the following snippet: 8000106e: 0x00001797 auipc a5,0x1 ... 800010d8: 0xF97FF0eF jal ra,8000106e

Even if all the code resides in the I\$ this scenario would still lead to a single cycle delay.

Now imagine this scenario occurring thrice within a single iteration of Dhrystone?

#### Compressed only guarantees code-density not performance !

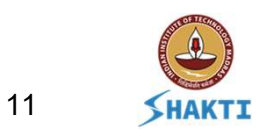

## Decode Stage

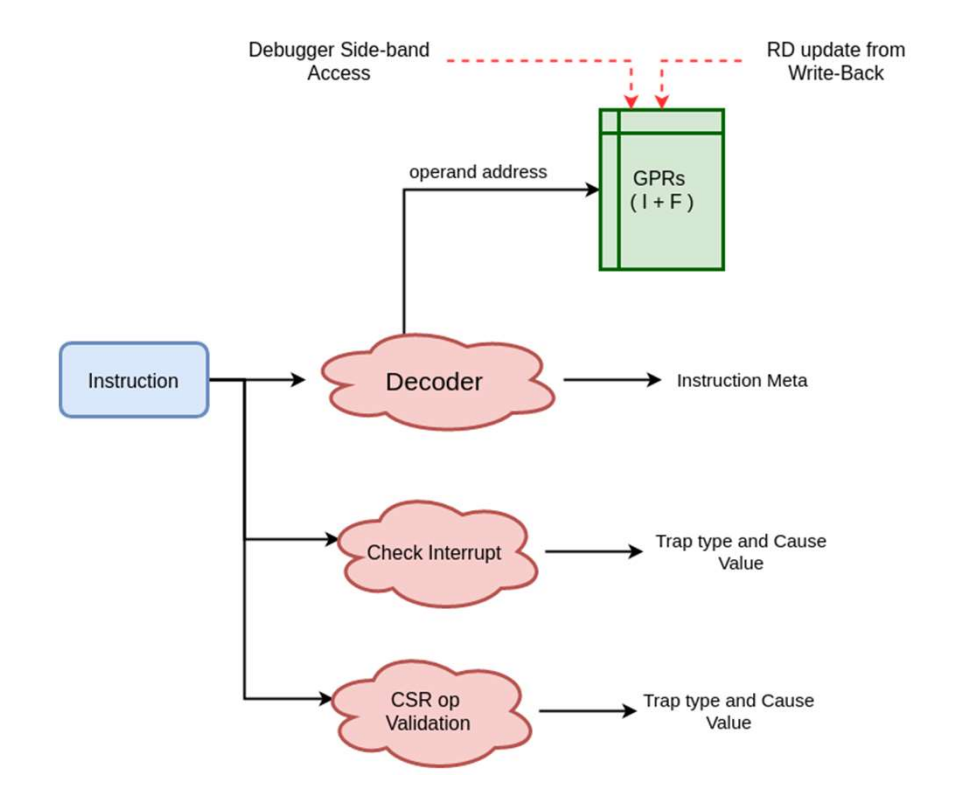

- Operand fetch happens in this stage
- RF fwds the latest commit being performed in the same cycle
- Interrupts are also checked here
- CSR ops are checked for access-violations
- Fence.i and Sfence tag the next instruction to be re-run : we allocate unused exception cause values for this feature. riterrupts are also checked here<br>CSR ops are checked for access-violations<br>Fence.i and Sfence tag the next instruction to<br>be re-run : we allocate unused exception cause<br>values for this feature.<br>Debug request to halt, step
- Debug request to halt, step or resume are also
- WFI will stall the pipe here and wait for an interrupt

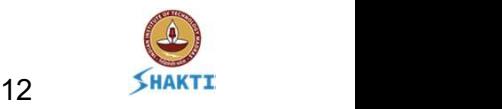

## Execute Stage

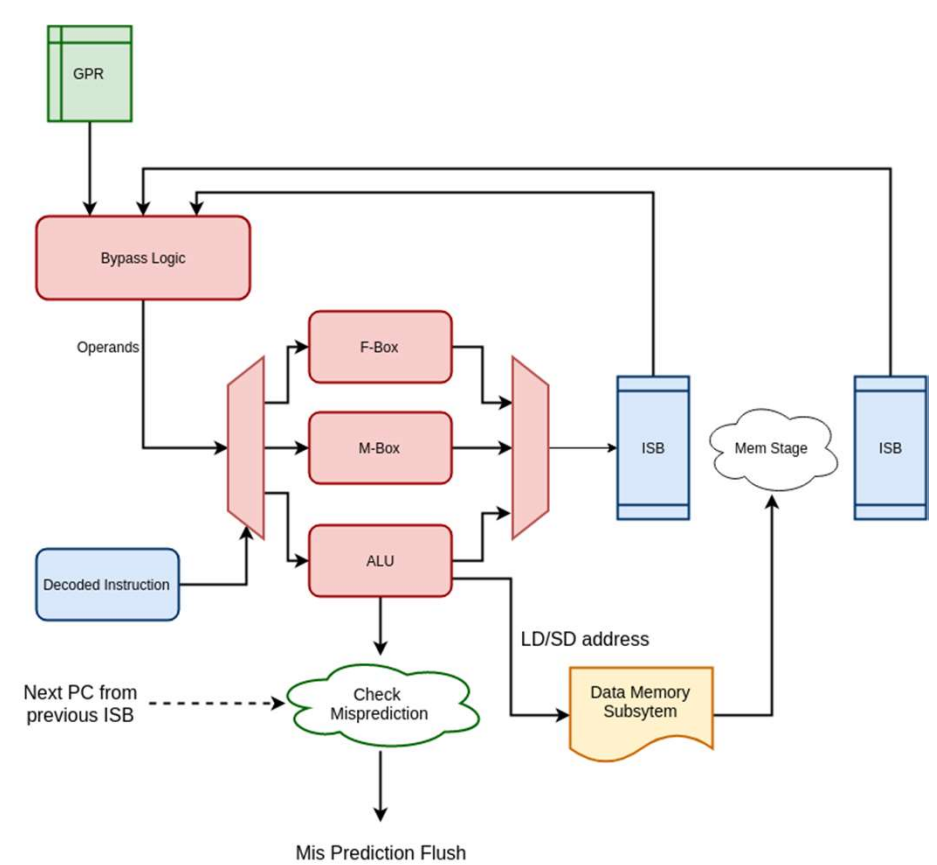

- In order execution
- F-Box and M-Box are multicycle ops
- M-Box:
	- Parameterized stages and depends on retiming for best closure
	- Iterative non-restoring division algorithm
- F-Box:
	- Currently uses hand-optimized iterative algorithms
	- Working on retimed based modules for better frequency
- ALU generates mis-aligned traps as well
- Mis prediction is checked in this stage.
- Bypass logic is small and simple

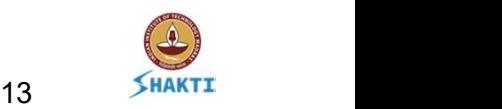

## Memory Stage

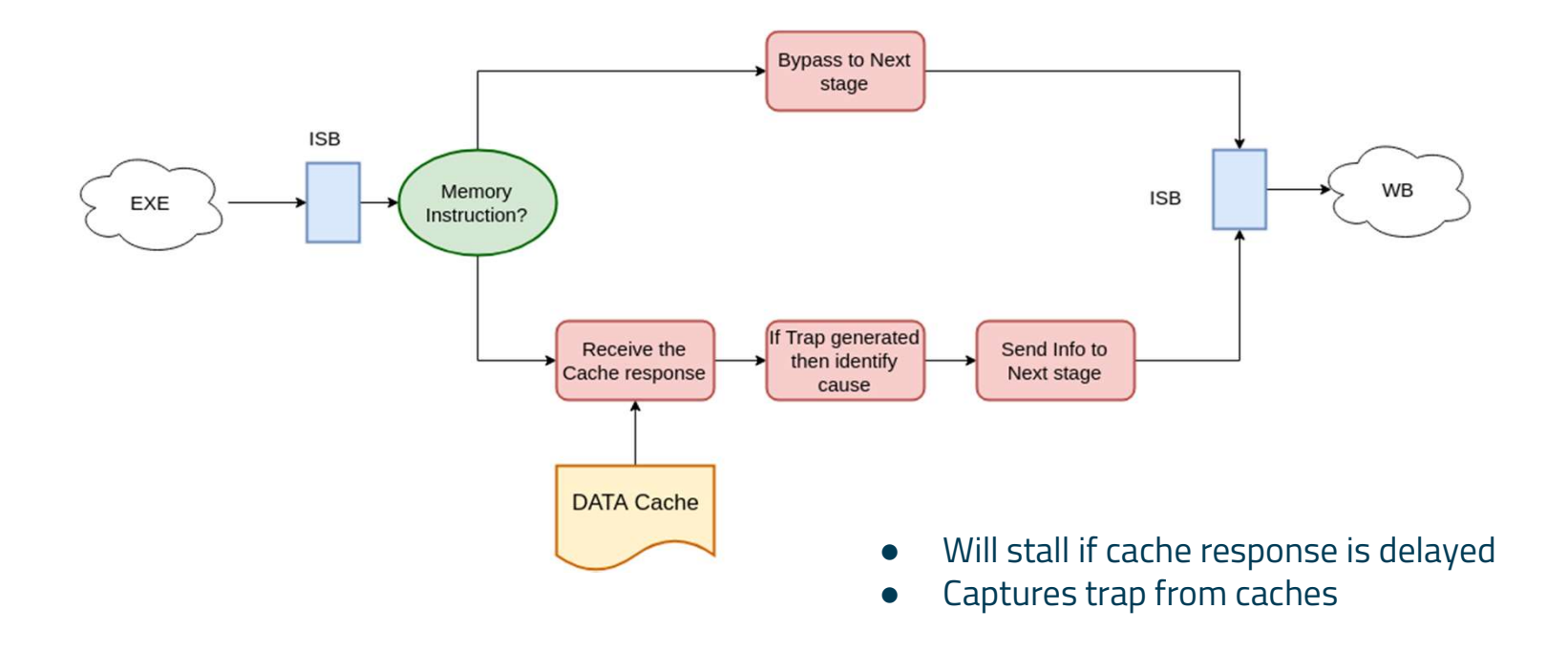

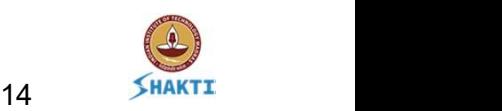

## Write-Back Stage

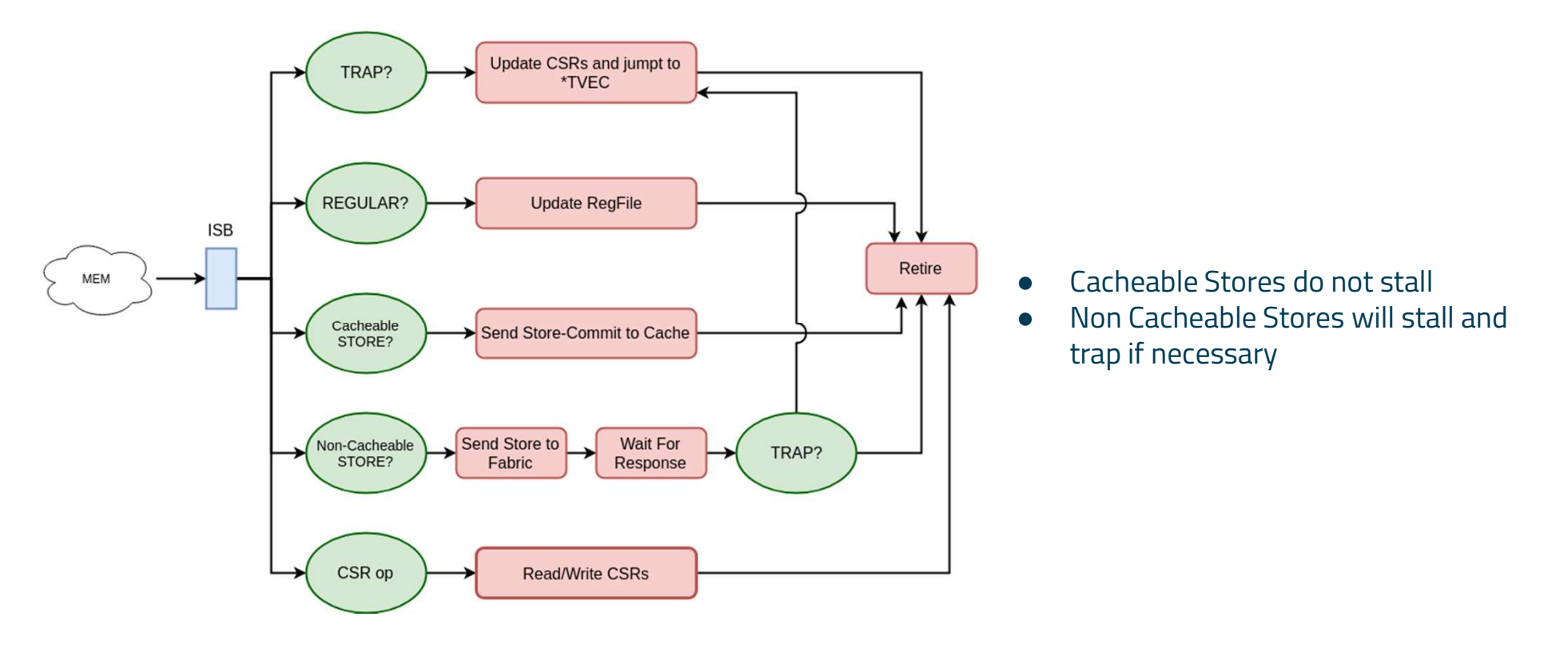

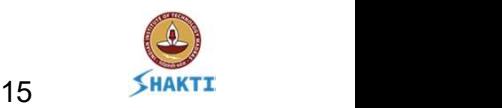

# Debugger Support **2. Debugger Support**<br>
2. Trigger support is present as well<br>
2. Trigger support is present as well<br>
<sup>a. Number of triggers - parameterized<br>
3. A simple halt loop is used to indicate h</sup>

- **1. C-Class has a debugger based on the riscv-debug-spec -v0.14**<br>1. C-Class has a debugger based on the riscv-debug-spec -v0.14<br>2. Trigger support is present as well<br>a. Number of triggers parameterized 1. C-Class has a debugger based on the riscv-debug-spec -v0.14<br>2. Trigger support is present as well<br>a. Number of triggers - parameterized<br>3. A simple halt loop is used to indicate halted state
- -
- 
- **3. A simple halt loop is used to indicate halted state**<br>3. A simple halt loop is used to indicate halted state<br>4. Resume and Halt requests from the Debugger are received<br>the core 1. C-Class has a debugger based on the riscv-debug-spec -v0.14<br>
2. Trigger support is present as well<br>
a. Number of triggers - parameterized<br>
3. A simple halt loop is used to indicate halted state<br>
4. Resume and Halt reque the core. rigger support is present as well<br>a. Number of triggers - parameterized<br>simple halt loop is used to indicate halted state<br>esume and Halt requests from the Debugger are receiv<br>ne core.<br>a. Re-use already existing circuitry t 3. A simple halt loop is used to indicate halted state<br>
4. Resume and Halt requests from the Debugger are received via cu<br>
the core.<br>
a. Re-use already existing circuitry to jump to halt-loop<br>
5. A BSV based JTAG Tap is al 9. A simple halt loop is used to indicate halted state<br>
4. Resume and Halt requests from the Debugger are received via custom interrupts to<br>
the core.<br>
5. A BSV based JTAG Tap is also available - silicon verified<br>
6. Xilin esume and Halt requests from the Debugger<br>The core.<br>The -use already existing circuitry to jump to halt-loop<br>BSV based JTAG Tap is also available - silicor<br>Thinx BSCANE based JTAG tap can also be used<br>Thinx BSCANE based JT
	-
- 
- a. Re-use already existing circuitry to jump to halt-loop<br>
5. A BSV based JTAG Tap is also available silicon verified<br>
6. Xilinx BSCANE based JTAG tap can also be used to interface with the Debugger<br>
a. Modified openocd
	-
	-

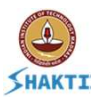

## Performance Counters/Events

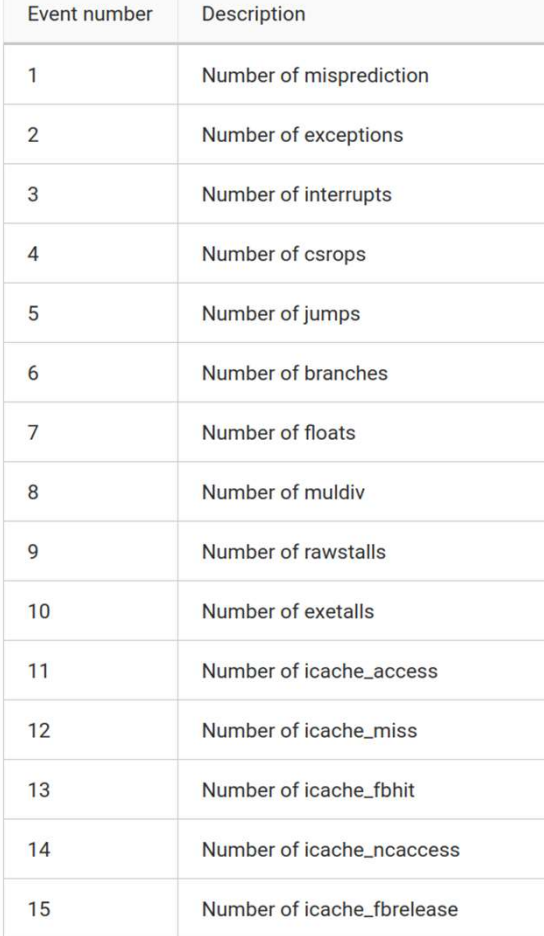

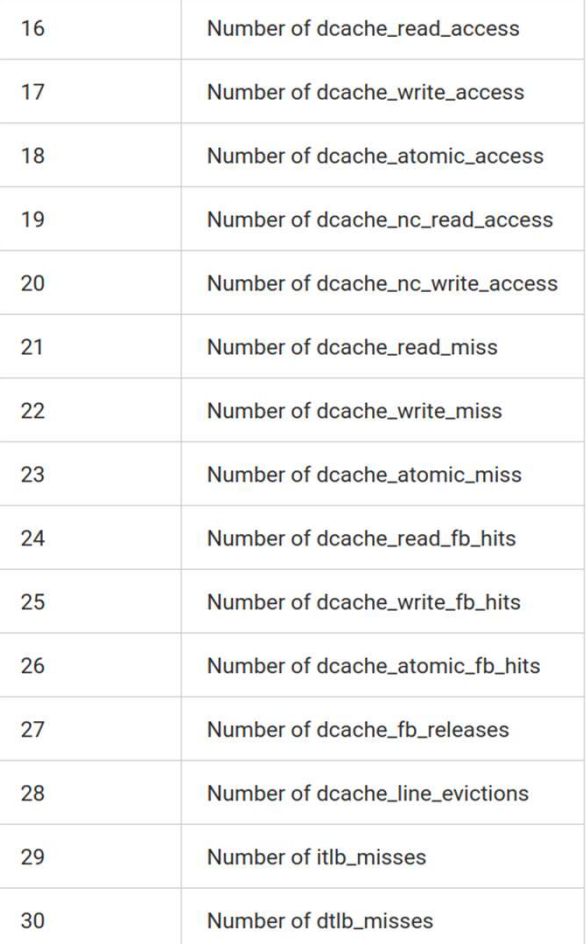

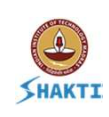

## Interrupts for Counters:

#### mhpm-interrupt-en:

- The encoding for this csr is the same as that of mcounteren/mcountinhibit.
- This is a read-write CSR.
- When a particular bit is set, it indicates that the corresponding counter will generate an interrupt when the value reaches 0 and the counter is enabled
- The interrupt can be disabled by writing a 0 to the corresponding mhpmevent register (equivalent to disabling the counter)

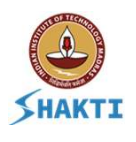

## CSR Daisy Chain Grouping

### Daisy Chain of CSRs

- We propose to have 7 groups to keep a balance of csr access in each group!
- Latency:
	- Min: 1 cycles
	- Max: 7 cycles
- Not all 7 groups required
	- Parameterized to include only what is required and defined at compile time.

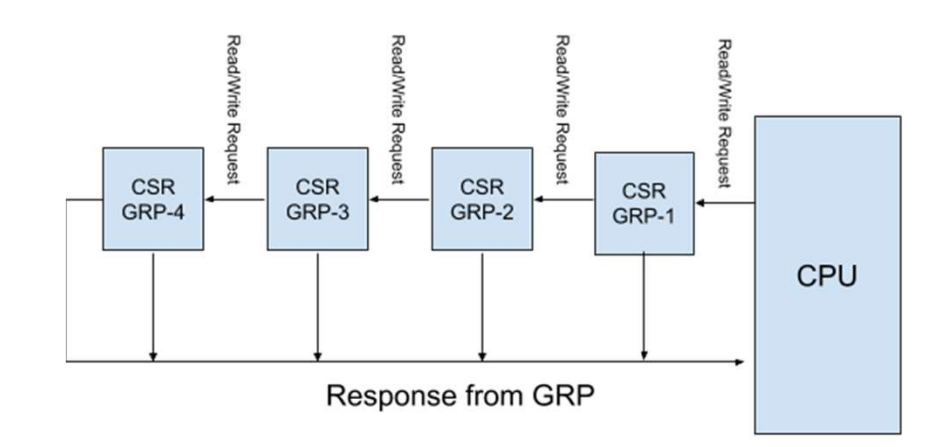

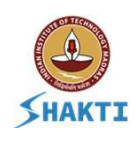

## CSR Daisy Chain Grouping

### Grouping of CSRs

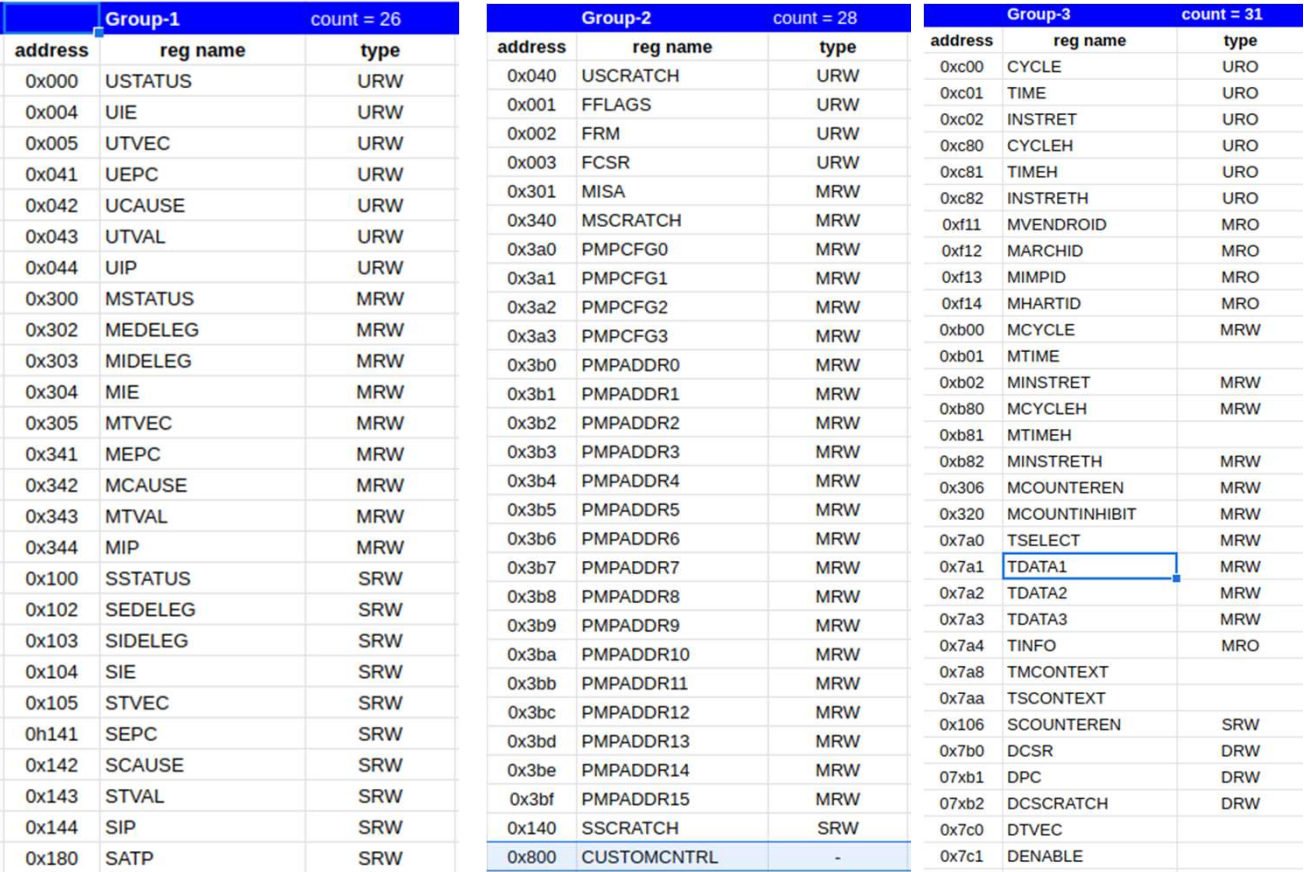

- -
- Group-4:<br>  $\circ$  Counteren<br>  $\circ$  Counters 3-9<br>  $\circ$  Events 3-9<br>  $\circ$  Croun 5 roup-4:<br>○ Counteren<br>○ Counters 3-9<br>○ Events 3-9<br>○ Counters 10.16
	-
- 
- roup-4:<br>
 Counteren<br>
 Counters 3-9<br>
 Events 3-9<br>
roup-5<br>
 Counters 10-16<br>
 Fuents 10-16 roup-4:<br>
○ Counteren<br>
○ Counters 3-9<br>
○ Events 3-9<br>
□ Counters 10-16<br>
○ Counters 10-16<br>
○ Events 10-16 ● Group-5
	-
- 
- roup-4:<br>
 Counteren<br>
 Counters 3-9<br>
 Events 3-9<br>
roup-5<br>
 Counters 10-16<br>
 Events 10-16<br>
roup-6<br>
 Counters 17-23 roup-4:<br>
○ Counteren<br>
○ Counters 3-9<br>
○ Events 3-9<br>
roup-5<br>
○ Counters 10-16<br>
○ Events 10-16<br>
○ Counters 17-23<br>
○ Counters 17-23<br>
○ Events 17-23 ● Group-6
	-
- 
- roup-4:<br>
 Counteren<br>
 Counters 3-9<br>
 Events 3-9<br>
 Counters 10-16<br>
 Events 10-16<br>
 Counters 17-23<br>
 Counters 17-23<br>
 Events 17-23<br>
□ Counters 24-31<br>
 Counters 24-31 roup-4:<br>
○ Counteren<br>
○ Counters 3-9<br>
○ Events 3-9<br>
roup-5<br>
○ Counters 10-16<br>
○ Events 10-16<br>
○ Counters 17-23<br>
○ Events 17-23<br>
○ Events 17-23<br>
roup-7<br>
○ Counters 24-31<br>
○ Events 24-31 ● Group-7 roup-4:<br>
○ Counteren<br>
○ Counters 3-9<br>
○ Events 3-9<br>
○ Counters 10-16<br>
○ Events 10-16<br>
○ Counters 17-23<br>
○ Events 17-23<br>
○ Counters 24-31<br>
○ Counters 24-31<br>
○ Counters 24-31 roup-4:<br>
○ Counteren<br>
○ Counters 3-9<br>
□ Events 3-9<br>
□ Counters 10-16<br>
○ Events 10-16<br>
□ Events 17-23<br>
○ Events 17-23<br>
□ Events 24-31<br>
○ Events 24-31<br>
□ Events 24-31
	-

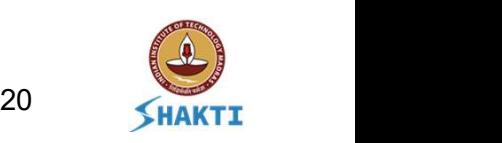

## Verification

# We use cocotb for module level testing **ification**<br> *J*e use cocotb for module level testing<br>
○ Building python models for C-class units<br>
○ Automated stress testers<br>
○ UVM like methodology - Future Work<br>esting at the core level:<br>
○ Every change on the master b

- Building python models for C-class units
- Automated stress testers
- 
- Testing at the core level:
	- Every change on the master branch triggers a CI/CD which runs the riscv-tests and the compliance suite.
	- We use a series of stress-testers (a.k.a random generators)
		- AAPG
		- RISCV-TORTURE
		- CSMITH
		- RISC-V DV
	- COMPLIANCE STATE CONTRENSION COMPLIANCE SURFACE SURFACE OF STATES OF STATES OF STATES OF STATES CONTRENSION CONTRENSION CONTRENSION CONTRENSION CONTRENSION CONTRENSION CONTRENSION CONTRENSION CONTRENSION CONTRENSION CONTR having atleast ~200K instructions minimum
		- We did find bugs through this !!

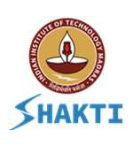

## Simulating the Core!

## ● The repo contains a sample SoC for simulation which contains: **Orce!**<br>
The repo contains a sample SoC for simulation which con<br>
A simple UART<br>
A 4KB of Boot Rom - stores the dts and initial jump vector<br>
A 32MB of BRAM blocks - acts as main memory<br>
A CLINT - for timer and software int **Orce!**<br>
The repo contains a sample SoC for simulation which<br>  $\circ$  A simple UART<br>  $\circ$  A 4KB of Boot Rom - stores the dts and initial jump vector<br>  $\circ$  A 32MB of BRAM blocks - acts as main memory<br>  $\circ$  A CLINT - for timer **IDIATING THE COTE!**<br>
The repo contains a sample SoC for simulation w<br>
A simple UART<br>
A 4KB of Boot Rom - stores the dts and initial jump vect<br>
A 32MB of BRAM blocks - acts as main memory<br>
A CLINT - for timer and software

- A simple UART
- 
- 
- 
- O<br>
The repo contains a sample SoC for simulation which contains:<br>
∴ A simple UART<br>
∴ A 4KB of Boot Rom stores the dts and initial jump vector<br>
∴ A 32MB of BRAM blocks acts as main memory<br>
∴ A Signature dump module u
- Sample TestBench is also available in BSV:
	- o drive clock, reset, etc.
	- Dump UART data into a file
	- Generate instruction trace dumps

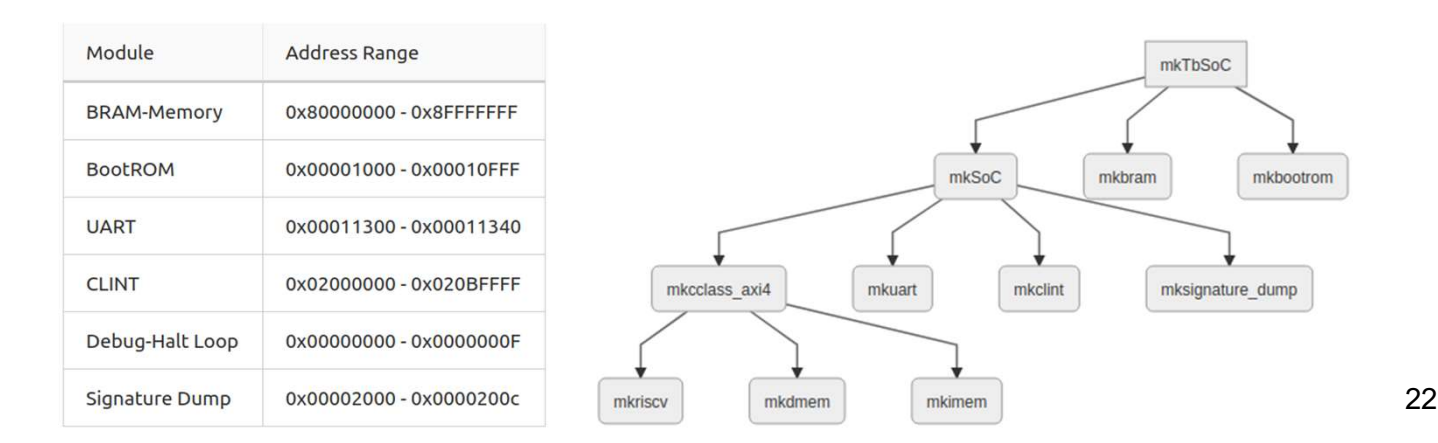

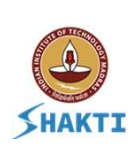

## Configuring the Core

#### ISA=RV64IMAFDC

# User mode related settings USERTRAPS=disable USER=enable

# Supervisor related settings SUPERVISOR=sv39 ITLBSIZE=4 DTI BSIZE=4

# Configuring M extension MULSTAGES=2 DIVSTAGES=32

# Configuring the branch predictor PREDICTOR=gshare BPURESET=1 BTBDEPTH=32 BHTDEPTH=512 HISTLEN=8 EXTRAHIST=3 RASDEPTH=8

# ECC support in caches ECC=disable

# Configuring the PMP CONFIG PMP=disable PMPSIZE=0 ASIDWIDTH=9

#### # configuring the Instruction cache ICACHE=enable

ISETS=64

IWORDS=4 IBLOCKS=16

IWAYS=4 IFBSIZE=4 IESIZE=2 IREPL=PLRU IRESET=1 IDBANKS=1

ITBANKS=1

# configuring the Data cache DCACHE=enable DESIZE=1 DSETS=64 DWORDS=8 DBLOCKS=8 DWAYS=4 DFBSIZE=8 DSBSIZE=2 DREPL=PLRU DRESET=1 DDBANKS=1 DTBANKS=1

# Configuring Debug and Trigger Setup TRIGGERS=0 DEBUG=disable OPENOCD=disable

# Simulation configurations and env settings COVERAGE=none TRACE=disable THREADS=1 VERILATESIM=fast VERBOSITY=disable RTLDUMP=enable ASSERTIONS=enable

# miscellaneous configs SYNTH=SIM ARITH\_TRAP=disable RESETPC=4096 PADDR=32 COREFABRIC=AXI4

# Counter config for daisy-chain CSRTYPE=daisy CSR\_LATENCY=low COUNTERS\_GRP4=7 COUNTERS\_GRP5=7 COUNTERS\_GRP6=7 COUNTERS\_GRP7=8

A simple config file needs to be changed to configure the core based on requirements

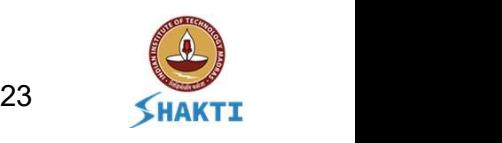

## Simulating the Core

- You need to have verilator v4.018+ installed: https://www.veripool.org/wiki/verilator
- If you have access BSC:
	- Create an instance of the core by configuring the soc\_config.ini
	- Generate Verilog with Test-Bench as the top module
	- User verilator to simulate the test-bench
- If you don't have access to BSC:
	- Each commit to the master branch creates a release which contains an verilog artifact of the max configuration.
	- This can be downloaded from here: https://gitlab.com/shaktiproject/cores/c-class/blob/master/docs/verilogartifacts/verilog-artifacts.md
- **Simulation Arguments** 
	- Module selective logging is possible: we use a logger module which enables printing display statements which are selected as arguments during simulation
	- Instruction trace dump can also be generated if required ( requires RTLDUMP=enable to be set in the config file) .

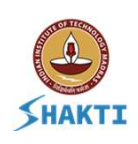

## FPGA prototyping

- An instance of the C-class has been ported on Arty-A7-100t FPGA board: **Prototyping**<br>
n instance of the C-class has been ported on Arty-A7-100t FPGA boa<br>
o https://gitlab.com/shaktiproject/cores/shakti-soc/tree/master/fpga/boards/artya7-100t/c-class<br>
o Uses Xilinx BSCANE based JTAG tap - so n
	- https://gitlab.com/shaktiproject/cores/shakti-soc/tree/master/fpga/boards/artya7-100t/c-class
	-
- With BSV access
	- You can build your own SoC using open source devices: https://gitlab.com/shaktiproject/uncore/devices
	- You can modify the instance and configure the core to you requirements
- No BSV access?
	- Pre-built MCS files are also available on the repo

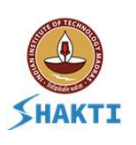

## Benchmarking

- DMIPS : 1.72 DMIPs/ MHz
- ASIC Synthesis :
	- 32-bit core can close at 400 MHz on 65nm
	- Worst case corner, 10% derating factor and 10% clock uncertainty
	- Multiplier is re-timed

### ● FPGA Synthesis

- On Arty-A7 the 64-bit core (without caches) occupies ~6K LUTs
- On Arty-A7 the 32-bit core (without caches) occupies ~4.5K LUTs
- Each can clock at upto 70MHz.

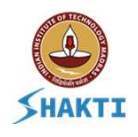

## E-Class Micro-Arch

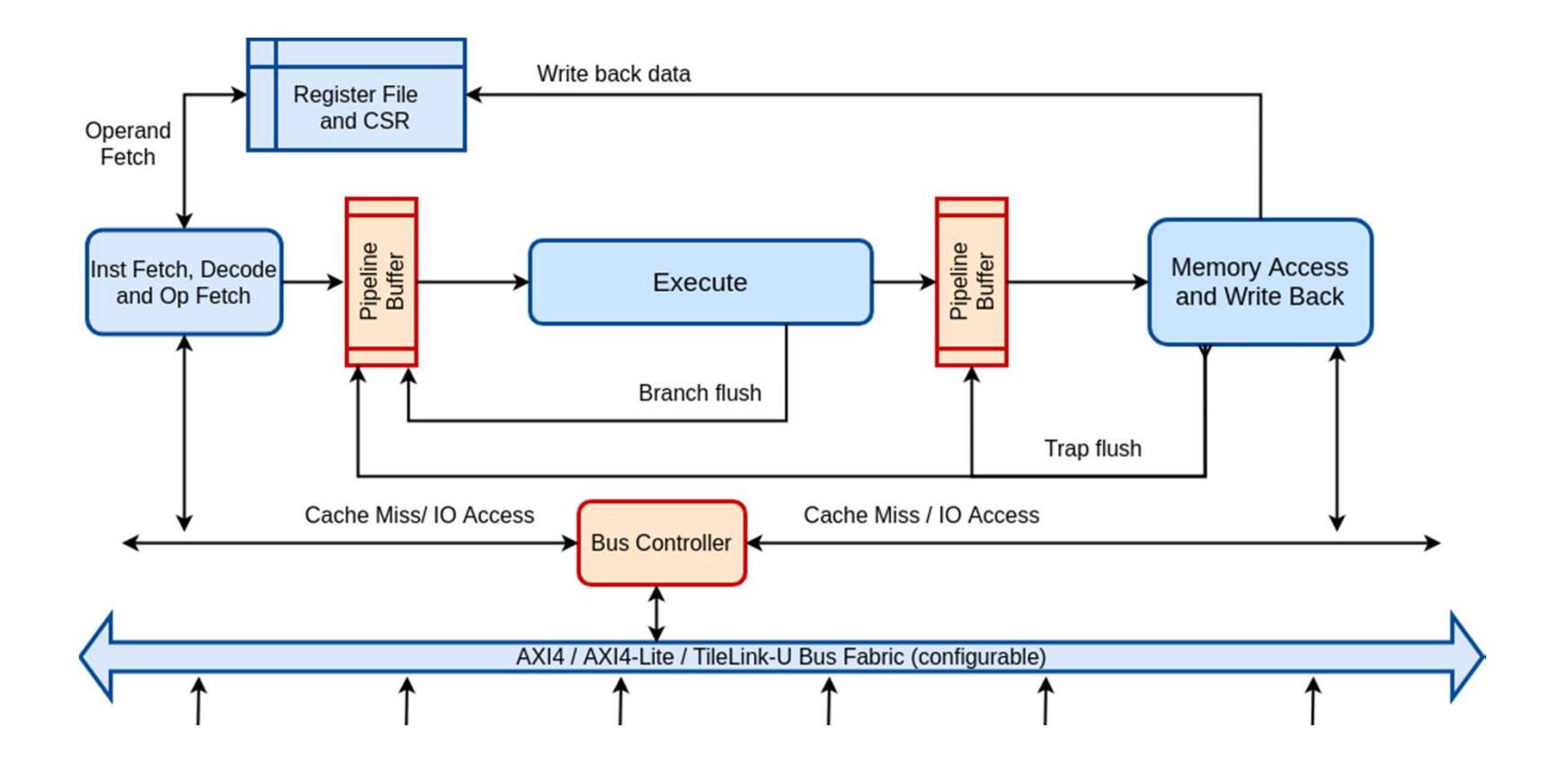

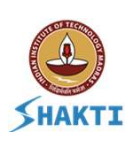

## E-Class Micro-Controller Core

#### **Overview**

- In-order 3 stage 32/64 bit microcontroller supporting a subset of RISC-V ISA.
- Low area and power **Specificat**<br>
In-order 3 stage 32/64 bit • Open sou<br>
microcontroller supporting a<br>
subset of RISC-V ISA.<br>
Low area and power<br>
consumption - operational<br>
freq. of <400MHz on silicon.<br>
Optimized variants for FPGA • Optimize<br> freq. of <400MHz on silicon.
- Optimized variants for FPGA based soft-cores.
- AXI4/AXI4-Lite/TileLink peripherals supported
- Positioned against ARM's M class cores

#### **Specifications**

- Open source IP supporting RV\*IMAC.
- Supports Machine and User-modes only. Usermode trap handling is optional.
- Push button flow to generate variants and subsets of ISA.
- Optimized sequential Multiplier and Divider for ASICs and FPGAs
- OpenOCD based SoC debug support through JTAG.
- OS Ports: FreeRTOS, Zephyr.

#### **PPA**

- Uses <3K LUT on a 7-series Xilinx FPGA.
- DMIPS/MHz: <1

Target Domains: IoT devices, Edge Devices, Robotic Control, Smart cards

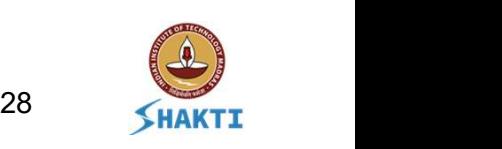

## SoC Templates

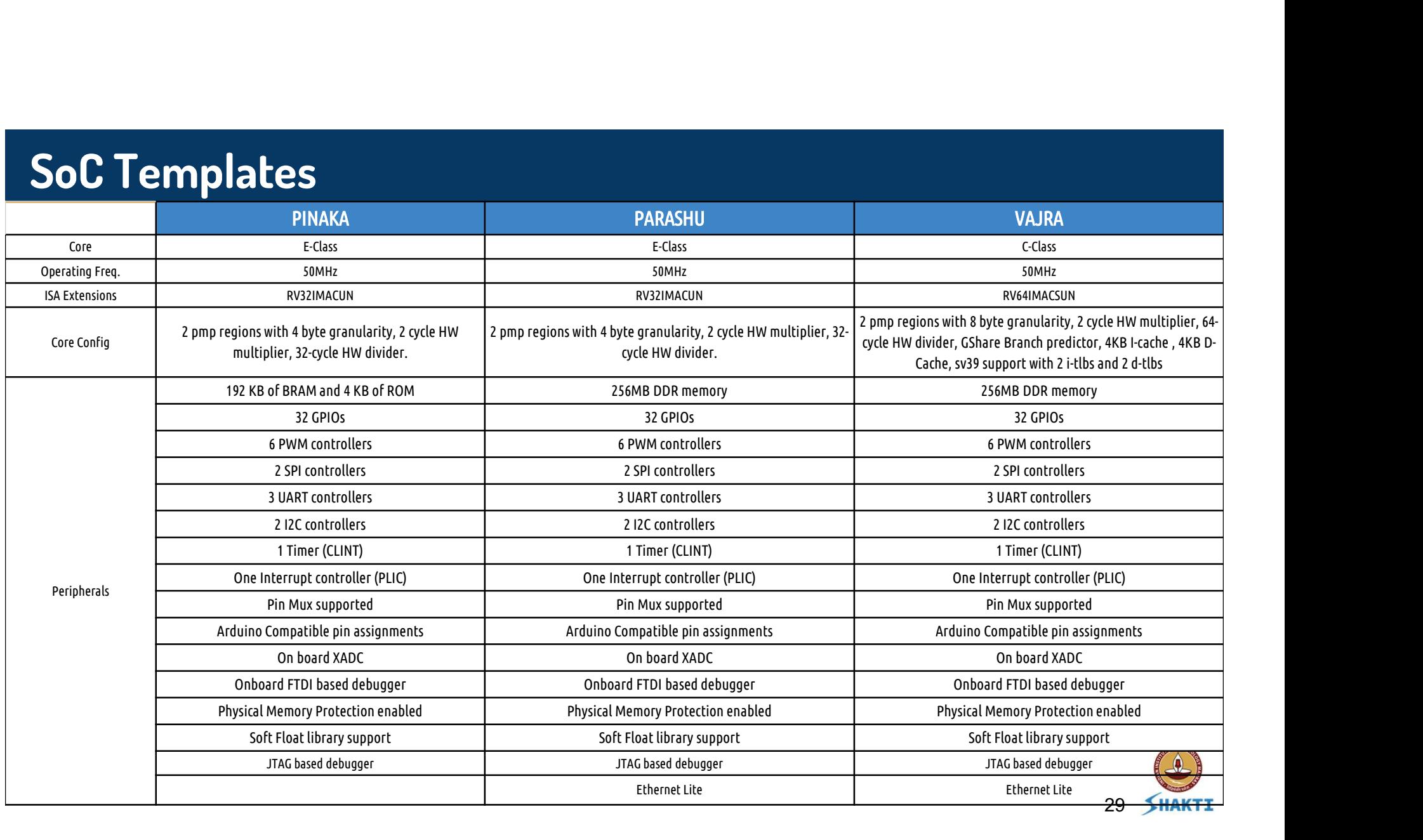

## SoCs

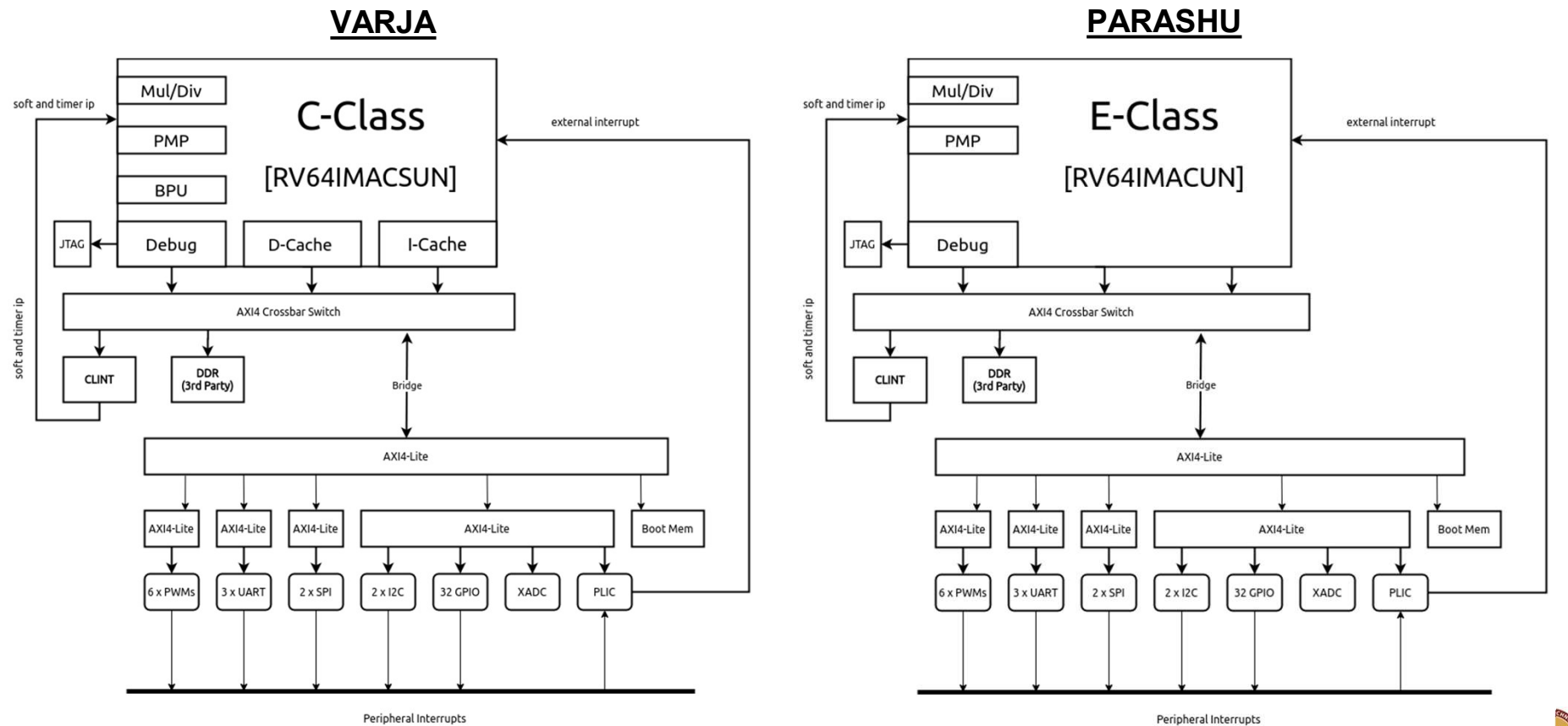

## SoCs

soft and timer ip

#### PARASHU PINAKA

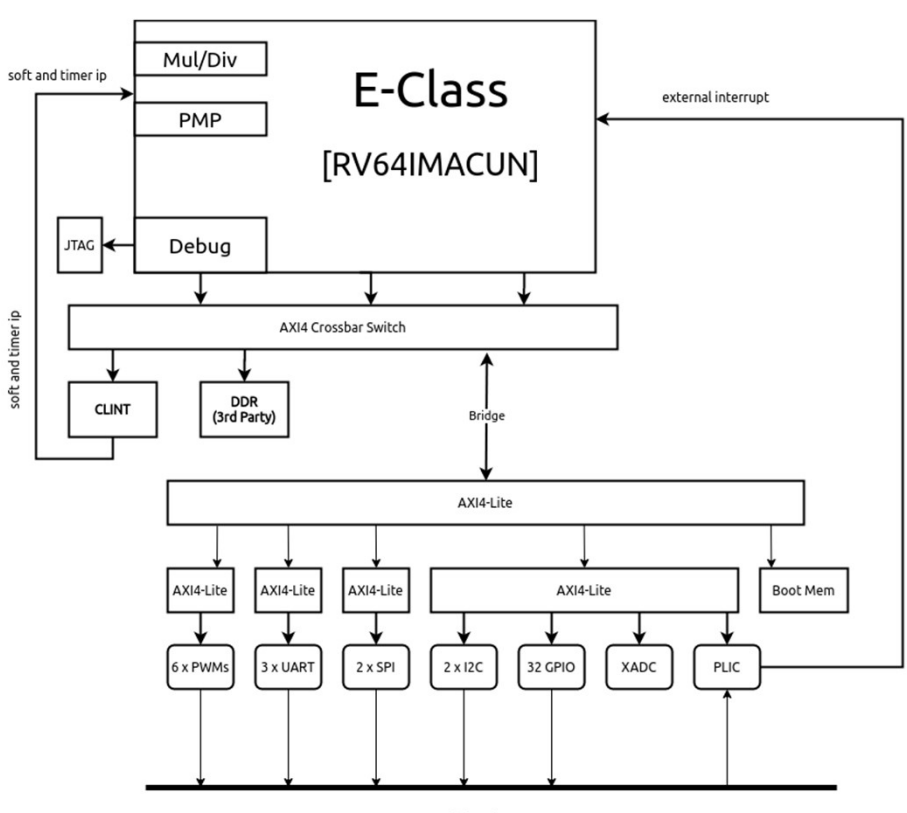

Peripheral Interrupts

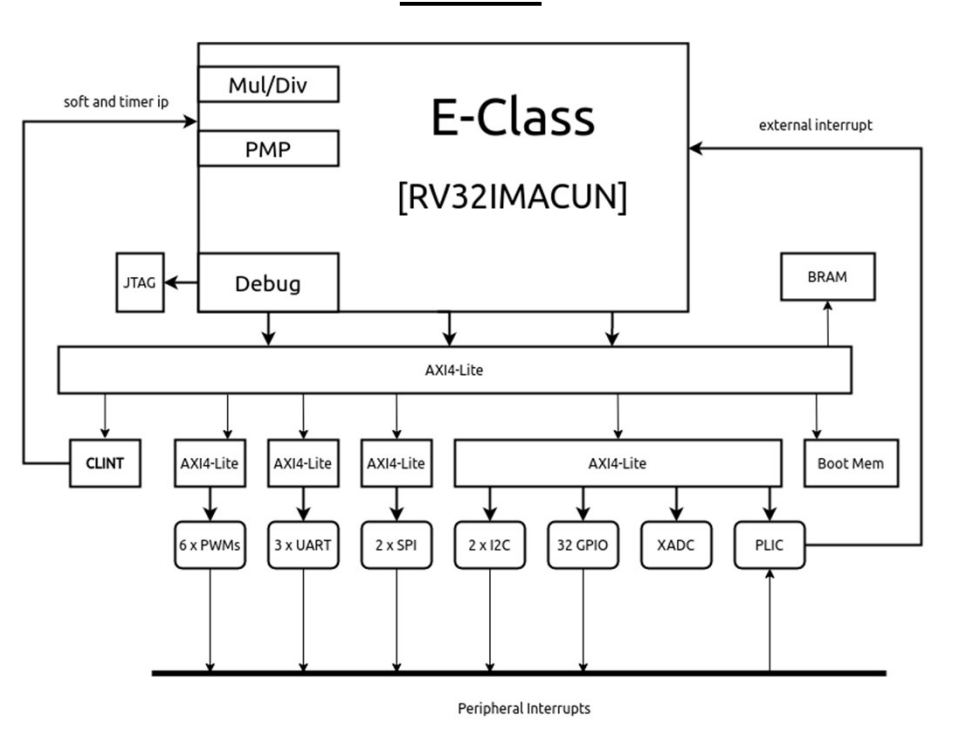

31 **SHAKTI** 

# Thank you

## Website: shakti.org.in GitLab: gitlab.com/shaktiproject/cores/c-class

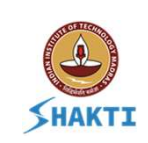